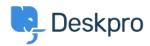

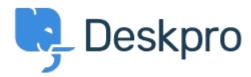

<u>Centro de Suporte</u> > <u>Comunidade</u> > <u>Feature Request</u> > <u>Read Only for Archived tickets</u> Read Only for Archived tickets Collecting Feedback

- Christian
- Nome do fórum: #Feature Request

Just wondering if there is a way that tickets can be set to a "Read-Only" state once they are set to an Archived Status?

The read-only would be for users that do not have Admin permission only Comentários (2)

## **Christian**

há 4 anos

Having the Read-Only feature would preserve the data integrity in tickets so that creating reporting for previous years would be consistent.

## Christian

há 4 anos

This would prove very useful for reporting if the Read-Only status could be applied to Resolved tickets. It would ensure data integrity with reporting.